# CLE - commercialPropertyLease-english

## Комерційна оренда (англійський аукціон)

- [ТЗ процедури](https://gitlab.prozorro.sale/public-projects/documentations/-/blob/master/technical_specification/commercialPropertyLease/commercialPropertyLease-english/commercialPropertyLease-english.md)
- $\bullet$ [Swagger](https://procedure-sandbox.prozorro.sale/api/doc#/)
- [Timeline процедури](https://confluence-sale.prozorro.org/pages/viewpage.action?pageId=94635321)
- [ТЗ для майданчиків](https://gitlab.prozorro.sale/public-projects/documentations/-/blob/master/brokers_requirements/commercialPropertyLease/commercialPropertyLease-english.md)
- [Шаблон вимог до процедури](https://confluence-sale.prozorro.org/pages/viewpage.action?pageId=94635312)
- [Ендпоінт із ліглнеймами періодів, статусів, документів](https://procedure-dev.prozorro.sale/api/legal_names/commercialPropertyLease-english)
- [Причини дискваліфікації](https://procedure-sandbox.prozorro.sale/api/dictionaries/commercialPropertyLeaseTerminationReason)

#### Особливості процедури:

- 1. За замовчуванням (**minNumberOfQualifiedBids==1**) одна заява на участь, з можливістю змінити на 2.
- 2. Додатковий класифікатор повинні автогенеруватися значення **CPVS = "PA01-7 Оренда"**, та **"[DA04-3](https://jira-sale.prozorro.org/browse/DA04-3): Приватний".**
- 3. Можливість створити більше одного **items** в 1-му аукціоні (за замовчуванням 1).
- 4. Обмеження по роботі з класифікаторами.
- 5. В банківських рахунках лише валюта **UAH**.
- 6. tenderAttempts 1 N
- 7. Зміни в списку документів.
- 8. Деактивація заяв при редагування лише певних полів.

#### [Поля, в які можна вносити зміни в період редагування \(rectificationPeriod\) і після зміни яких деактивуються](https://confluence-sale.prozorro.org/pages/viewpage.action?pageId=148410587) [заяви на участь](https://confluence-sale.prozorro.org/pages/viewpage.action?pageId=148410587)

## Таблиця змін

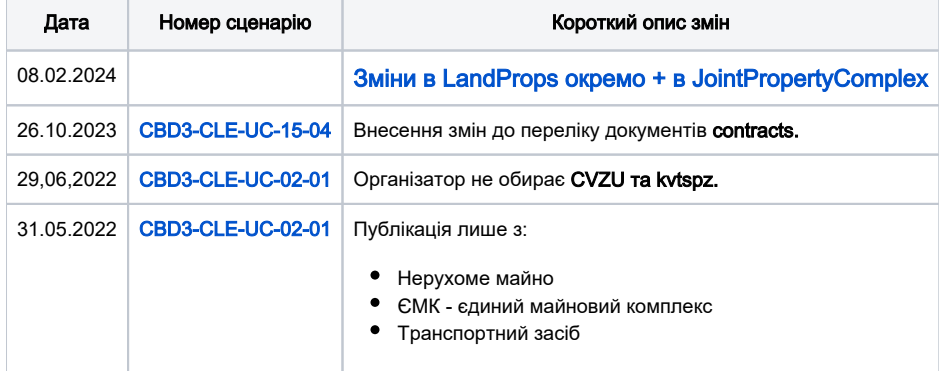

## [Зміст](#page-0-0)

<span id="page-0-0"></span>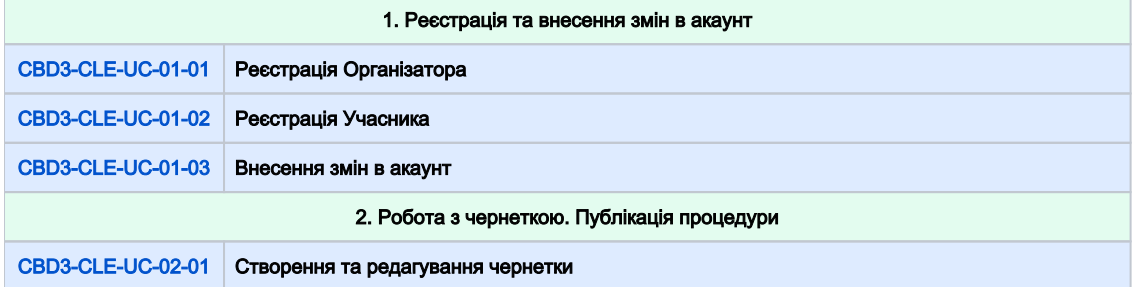

<span id="page-1-0"></span>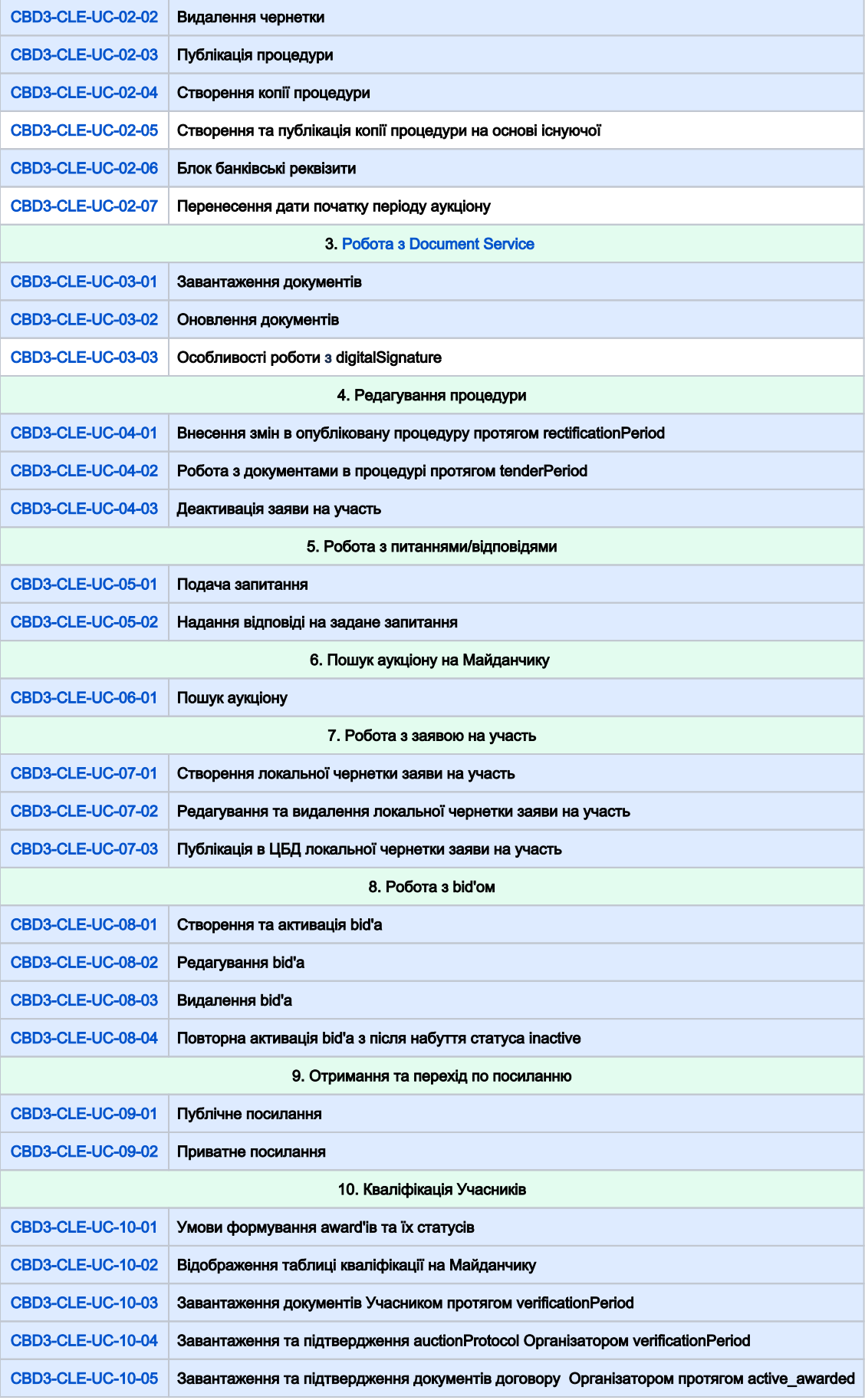

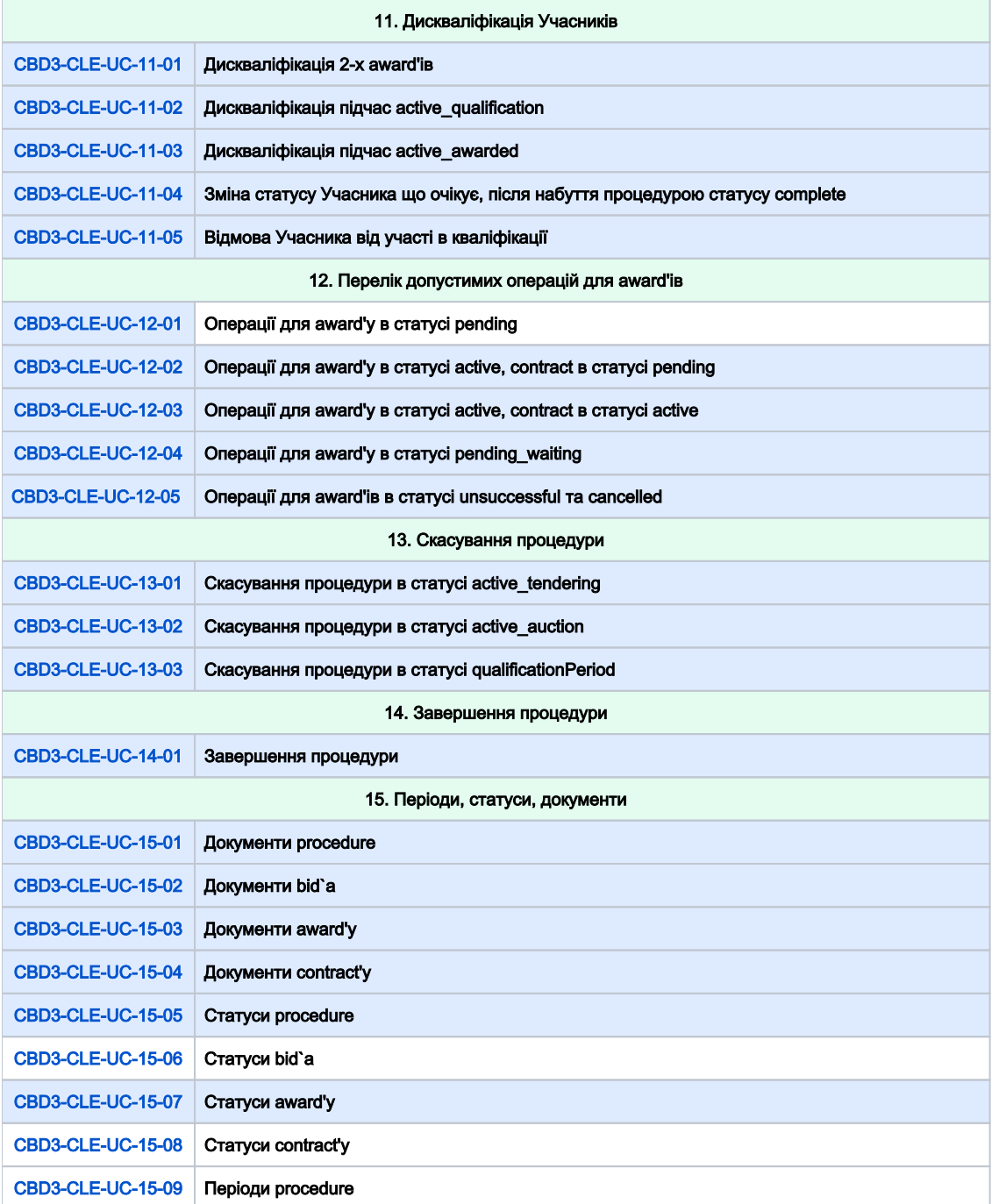

<span id="page-2-0"></span>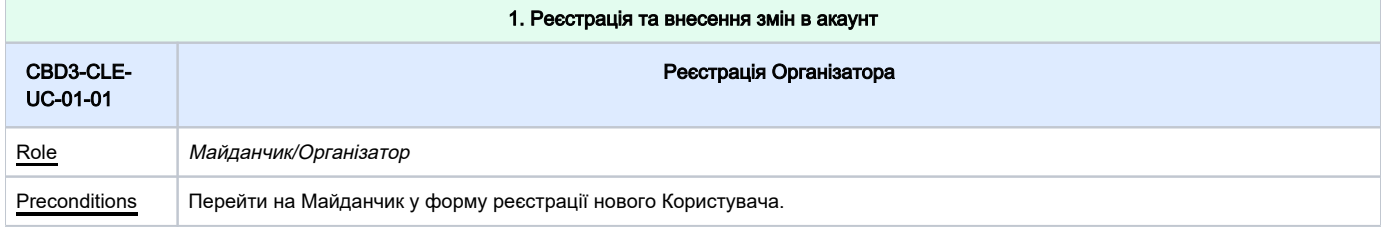

<span id="page-3-1"></span><span id="page-3-0"></span>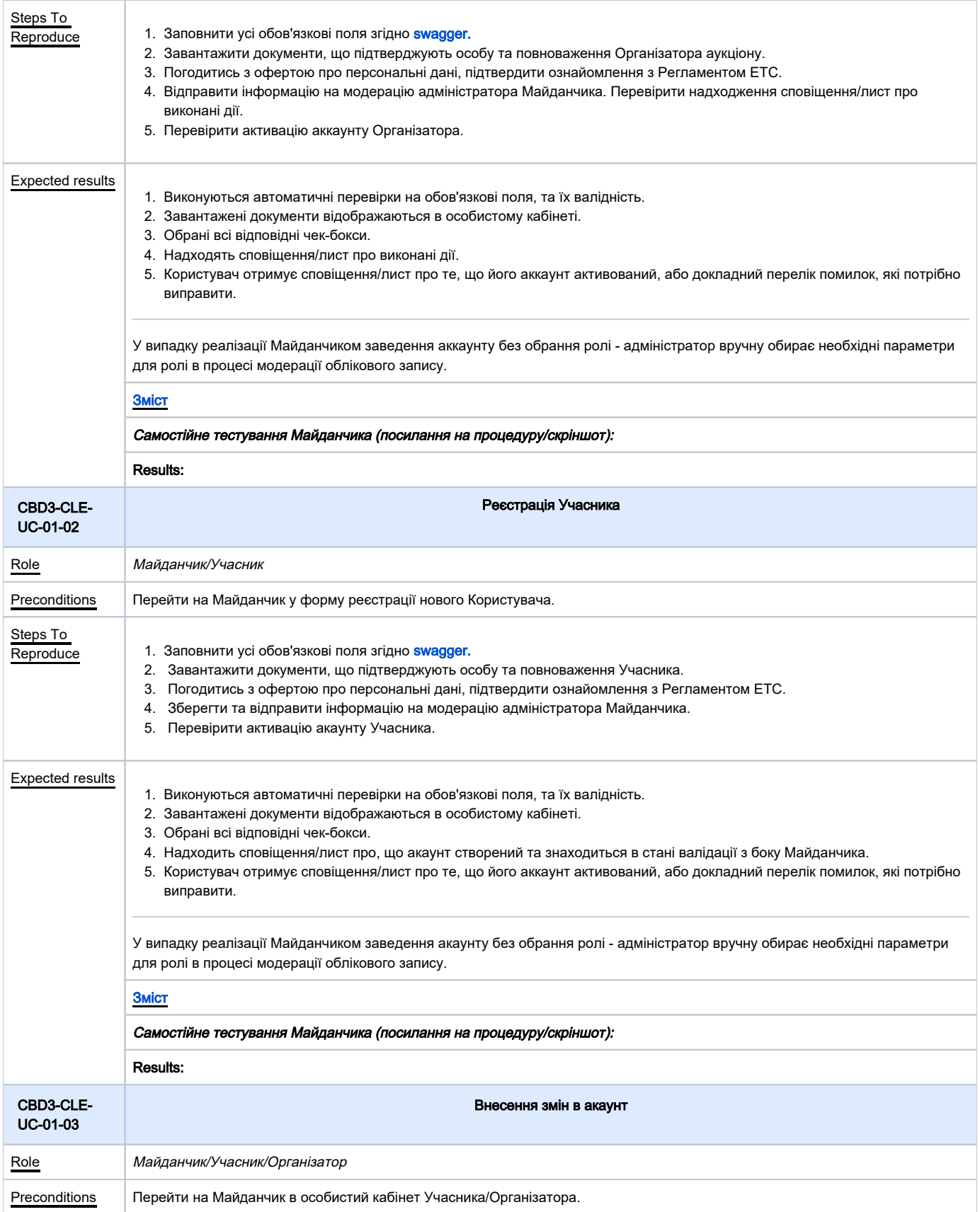

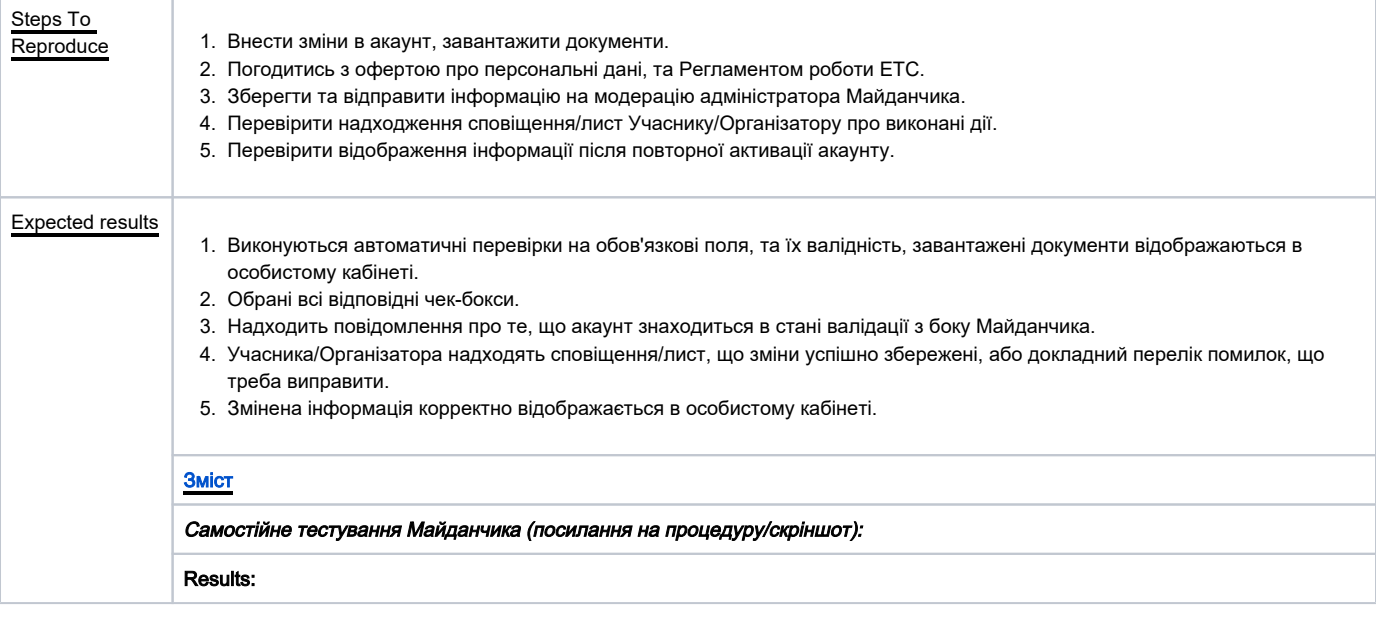

<span id="page-4-0"></span>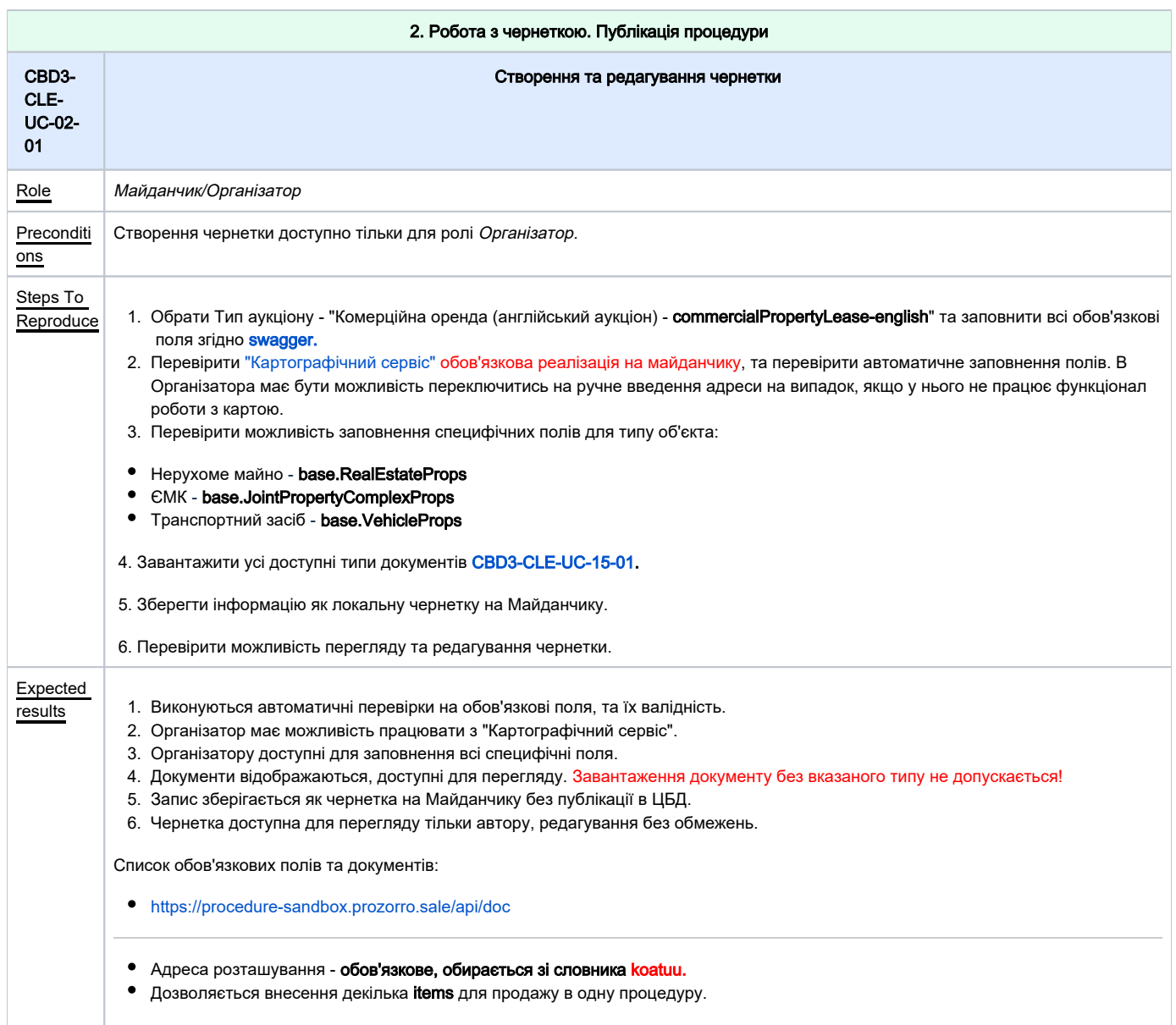

<span id="page-5-2"></span><span id="page-5-1"></span><span id="page-5-0"></span>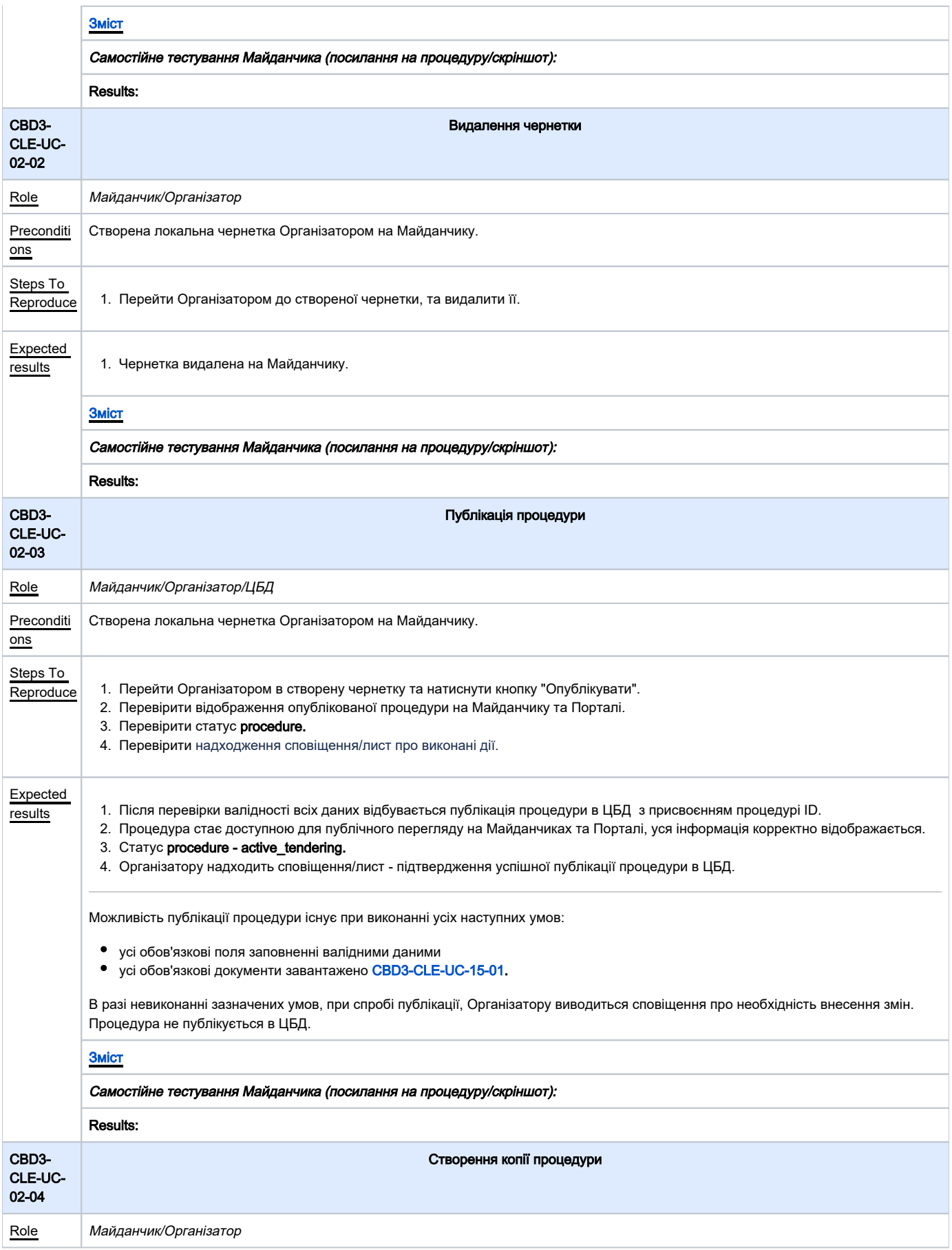

<span id="page-6-1"></span><span id="page-6-0"></span>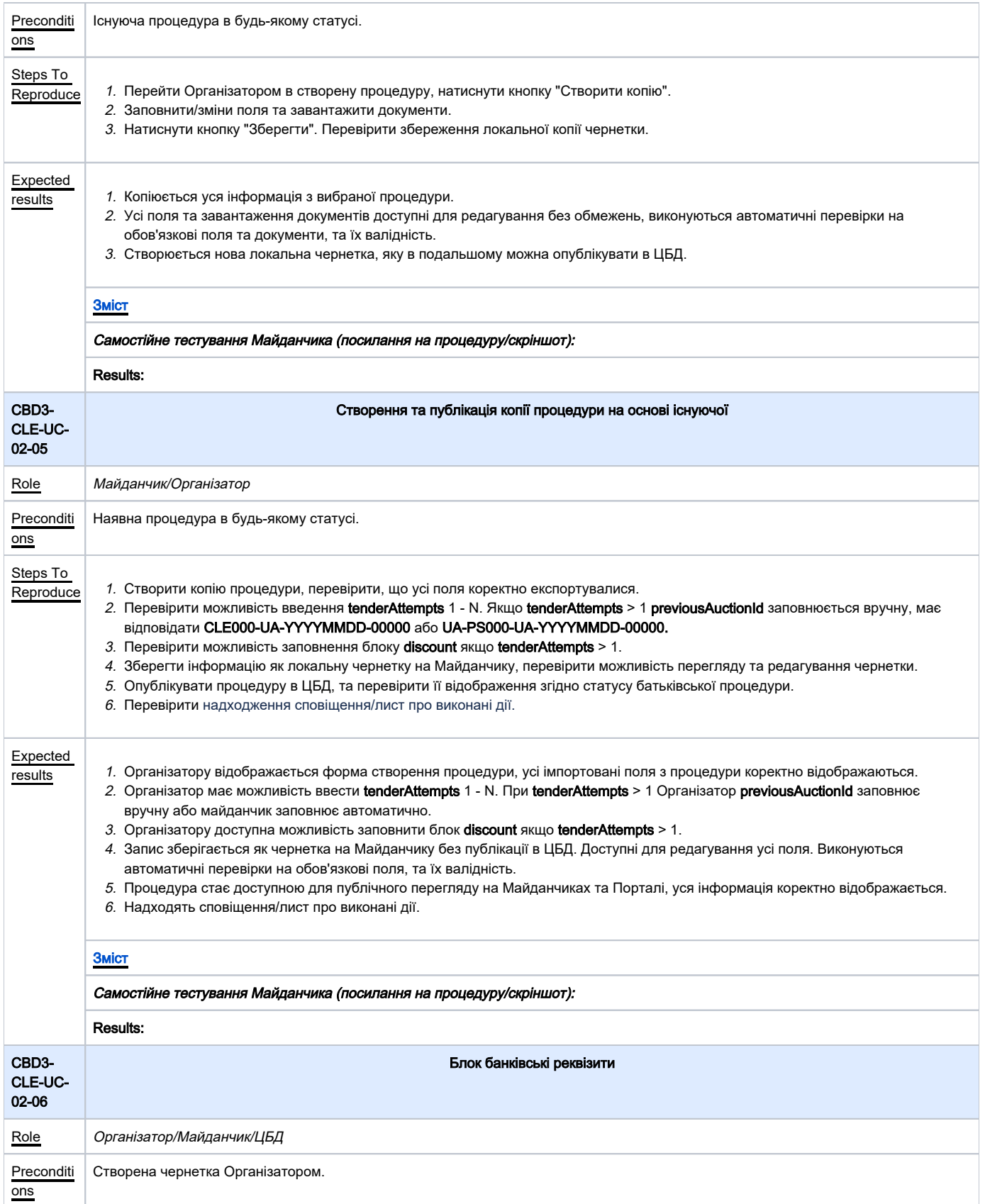

<span id="page-7-0"></span>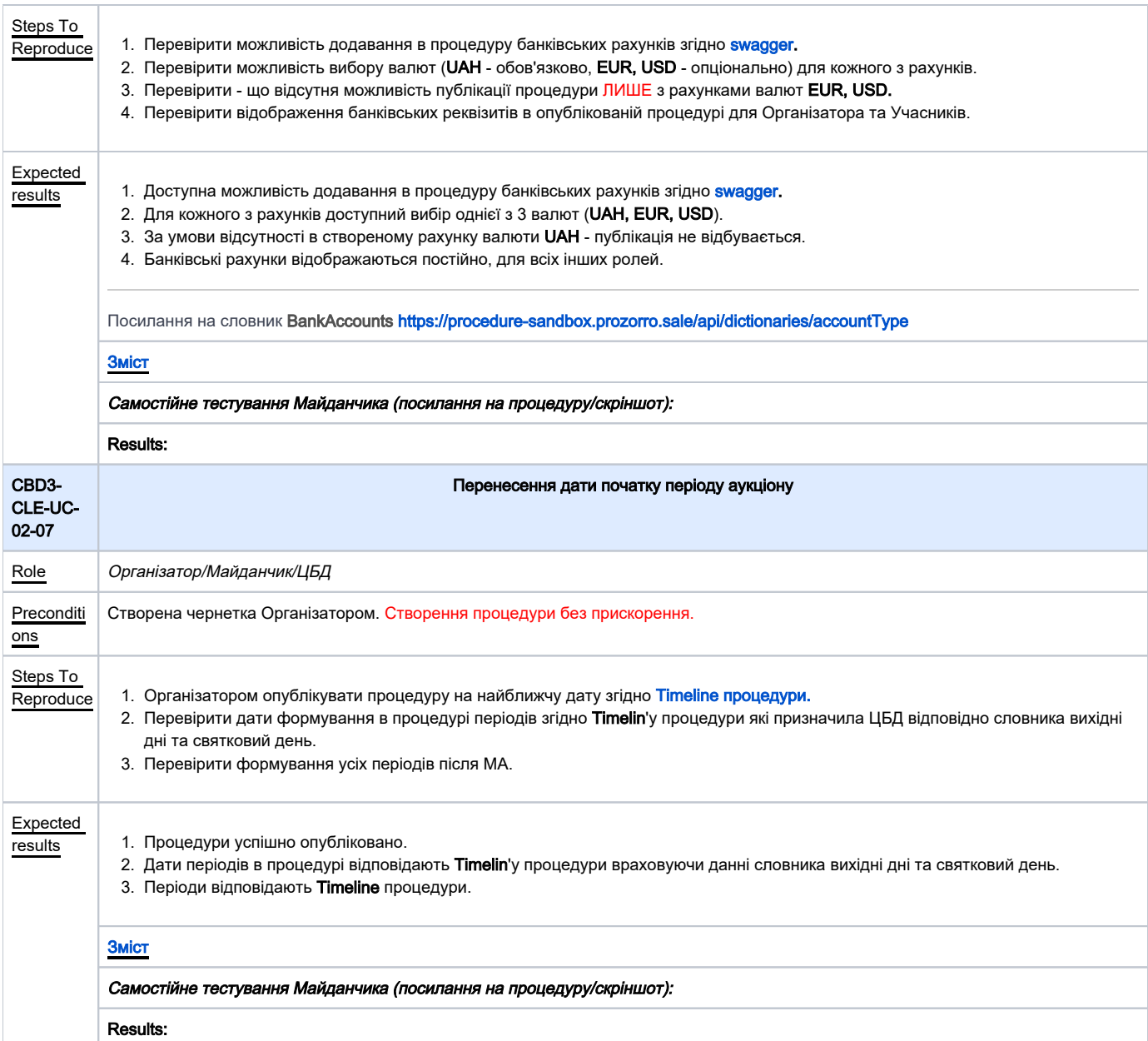

<span id="page-7-1"></span>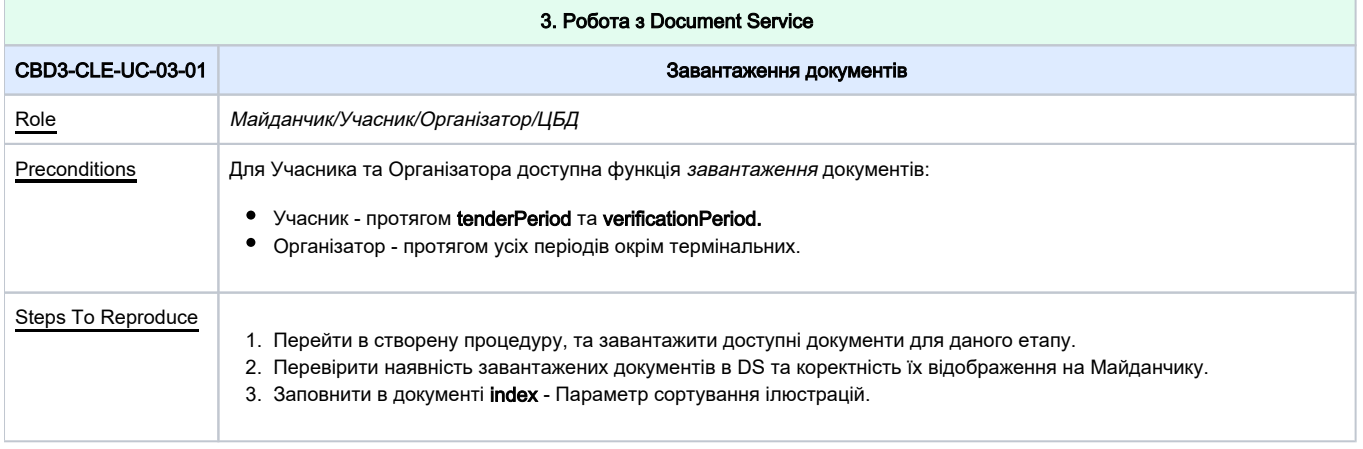

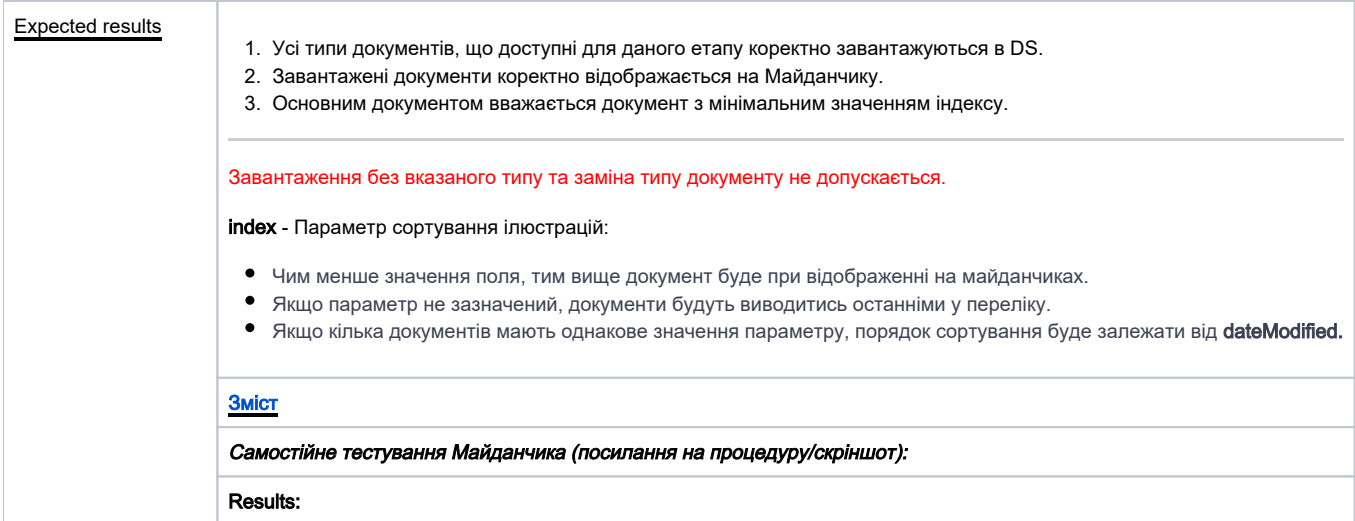

<span id="page-8-0"></span>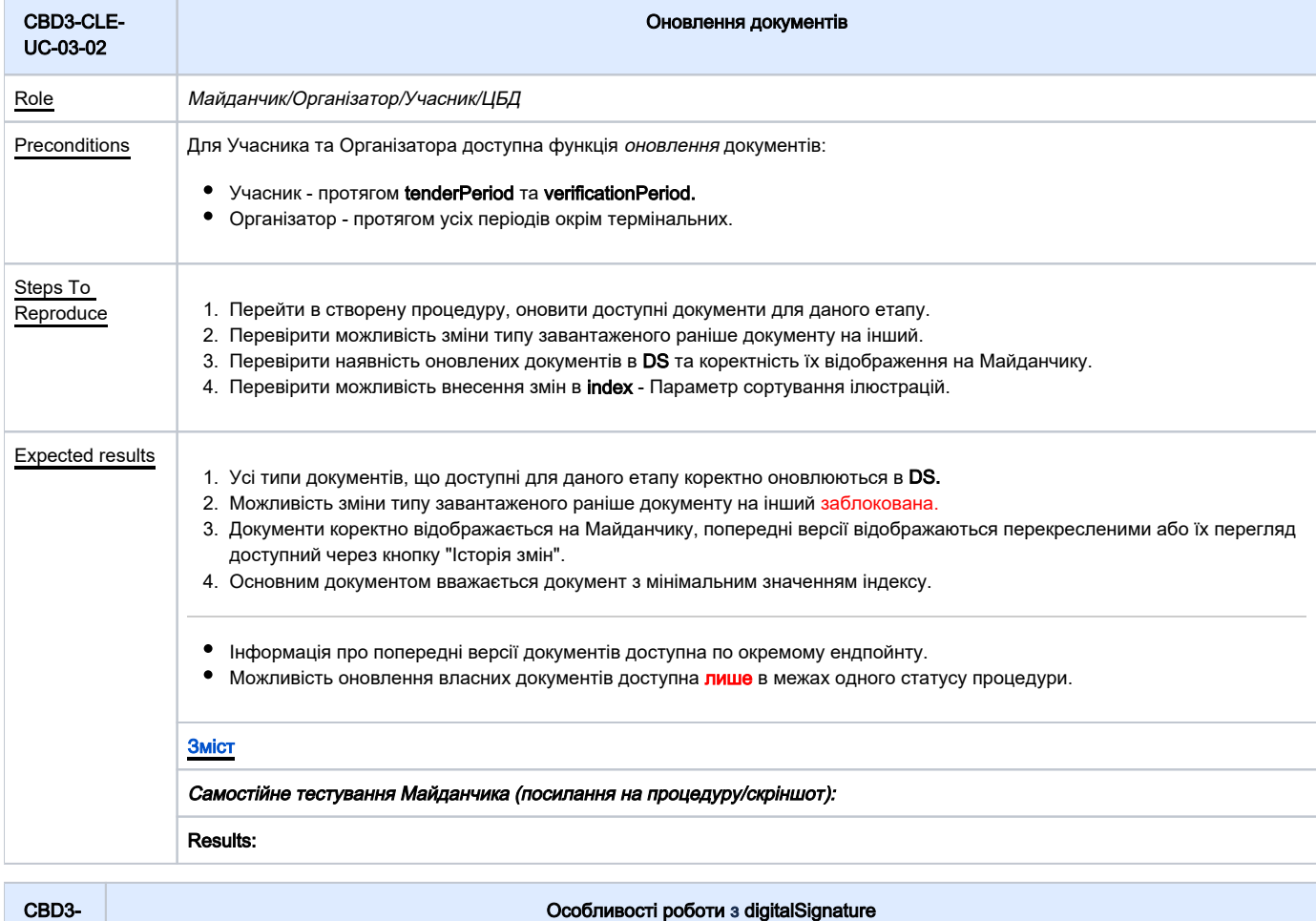

<span id="page-8-1"></span>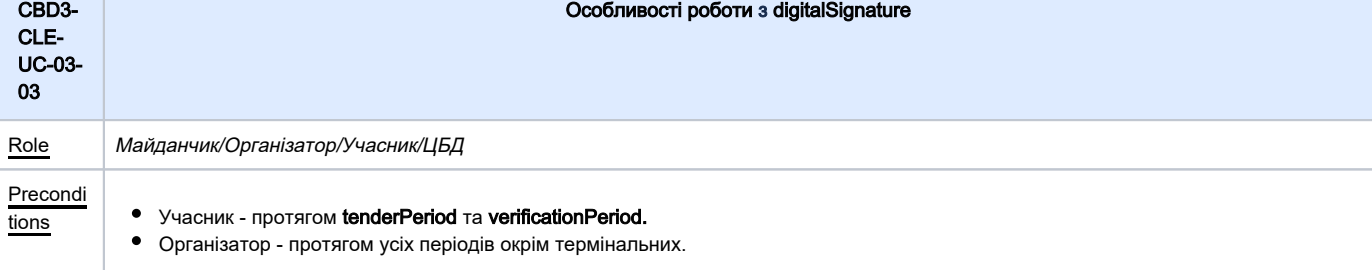

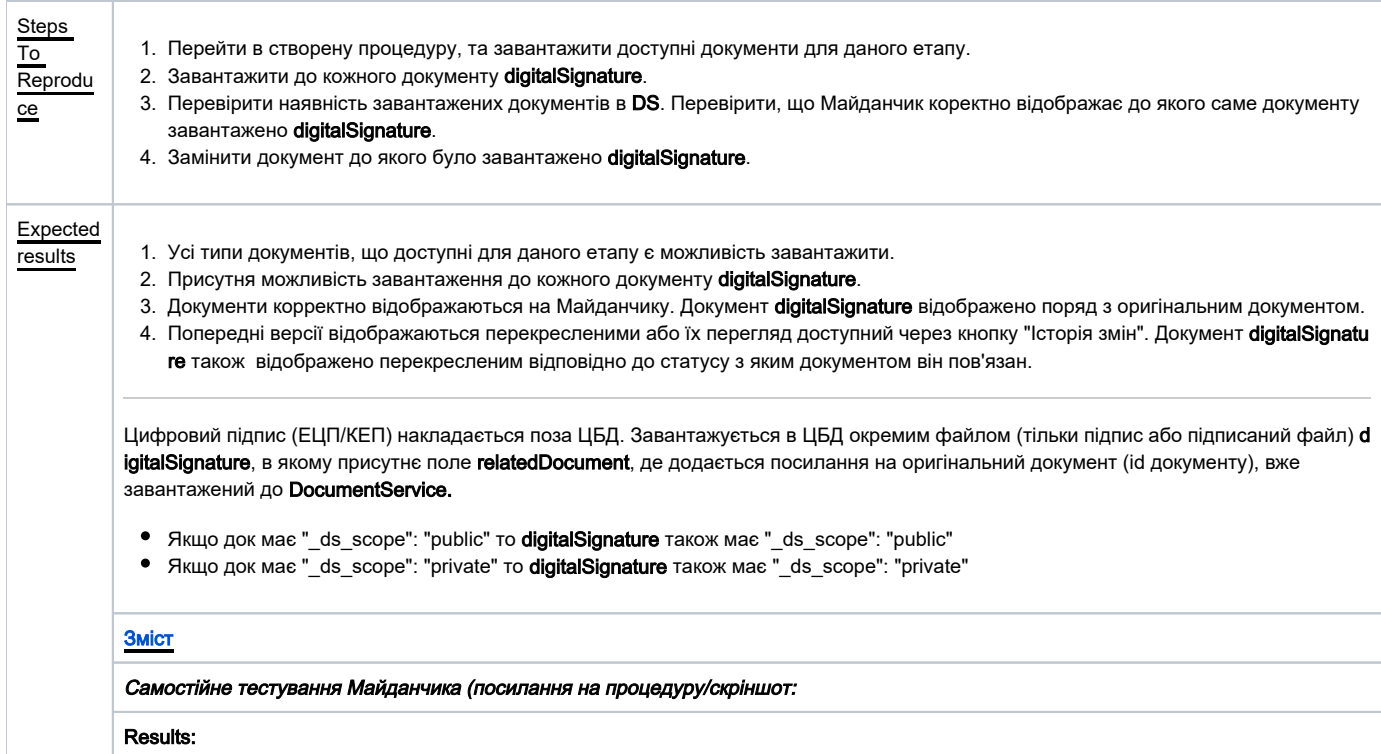

<span id="page-9-0"></span>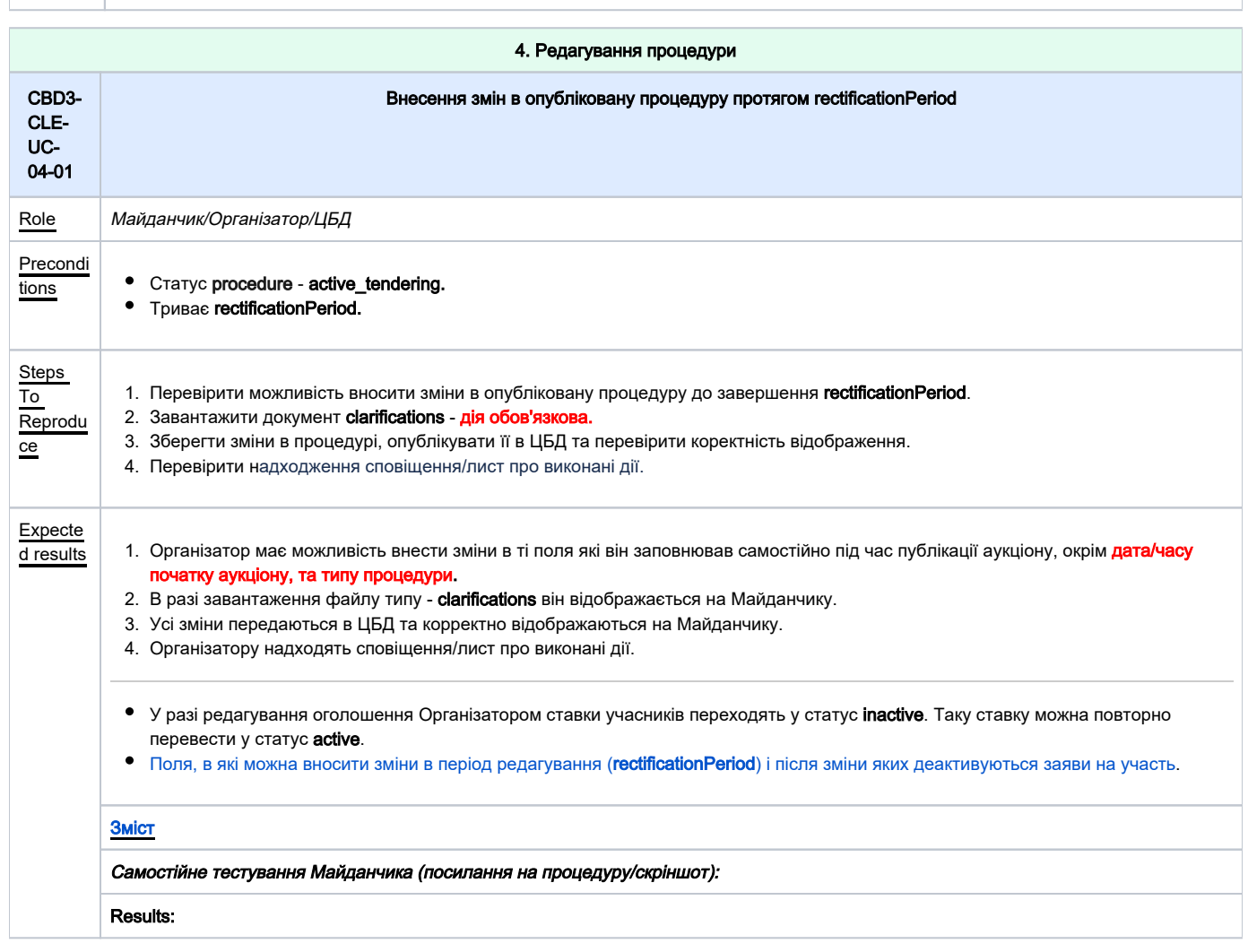

<span id="page-10-1"></span><span id="page-10-0"></span>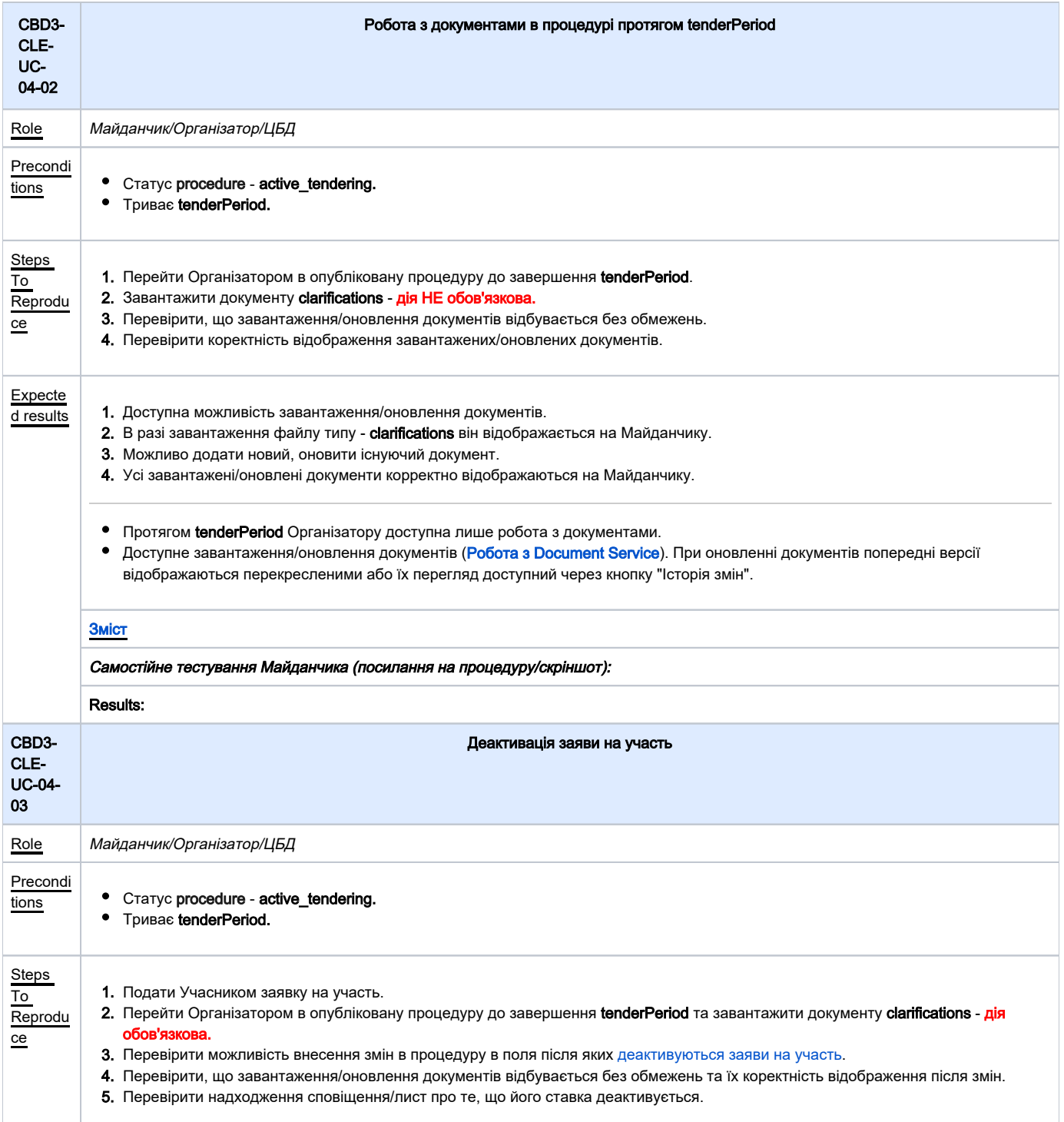

<span id="page-11-0"></span>![](_page_11_Picture_218.jpeg)

### [Зміст](#page-0-0)

Самостійне тестування Майданчика (посилання на процедуру/скріншот):

#### Results:

<span id="page-12-0"></span>![](_page_12_Picture_232.jpeg)

<span id="page-12-1"></span>![](_page_12_Picture_233.jpeg)

[Зміст](#page-0-0)

Самостійне тестування Майданчика (посилання на процедуру/скріншот):

Results:

<span id="page-13-2"></span><span id="page-13-1"></span><span id="page-13-0"></span>![](_page_13_Picture_201.jpeg)

<span id="page-14-1"></span><span id="page-14-0"></span>![](_page_14_Picture_296.jpeg)

<span id="page-15-1"></span><span id="page-15-0"></span>![](_page_15_Picture_289.jpeg)

### [Зміст](#page-0-0)

Самостійне тестування Майданчика (посилання на процедуру/скріншот):

Results:

<span id="page-16-1"></span><span id="page-16-0"></span>![](_page_16_Picture_189.jpeg)

<span id="page-16-2"></span>![](_page_16_Picture_190.jpeg)

![](_page_17_Picture_118.jpeg)

- tions  **Статус procedure active\_tendering.** 
	- procedure == minNumberOfQualifiedBids 1.
	- procedure == minNumberOfQualifiedBids 2.

![](_page_17_Picture_119.jpeg)

<span id="page-18-1"></span><span id="page-18-0"></span>![](_page_18_Picture_265.jpeg)

<span id="page-19-1"></span><span id="page-19-0"></span>![](_page_19_Picture_350.jpeg)

![](_page_20_Picture_253.jpeg)

<span id="page-20-0"></span>![](_page_20_Picture_254.jpeg)

<span id="page-21-1"></span><span id="page-21-0"></span>![](_page_21_Picture_305.jpeg)

<span id="page-22-1"></span><span id="page-22-0"></span>![](_page_22_Picture_322.jpeg)

![](_page_23_Picture_185.jpeg)

<span id="page-23-1"></span><span id="page-23-0"></span>![](_page_23_Picture_186.jpeg)

<span id="page-24-1"></span><span id="page-24-0"></span>![](_page_24_Picture_192.jpeg)

<span id="page-25-0"></span>![](_page_25_Picture_234.jpeg)

<span id="page-25-1"></span>![](_page_25_Picture_235.jpeg)

 $\overline{\phantom{a}}$ 

<span id="page-26-1"></span><span id="page-26-0"></span>![](_page_26_Picture_310.jpeg)

![](_page_27_Picture_226.jpeg)

<span id="page-27-0"></span>![](_page_27_Picture_227.jpeg)

<span id="page-28-3"></span><span id="page-28-2"></span><span id="page-28-1"></span><span id="page-28-0"></span>![](_page_28_Picture_182.jpeg)

<span id="page-29-2"></span><span id="page-29-1"></span><span id="page-29-0"></span>![](_page_29_Picture_228.jpeg)

<span id="page-30-1"></span><span id="page-30-0"></span>![](_page_30_Picture_170.jpeg)